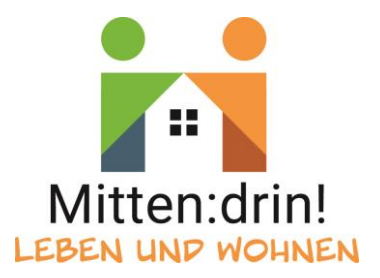

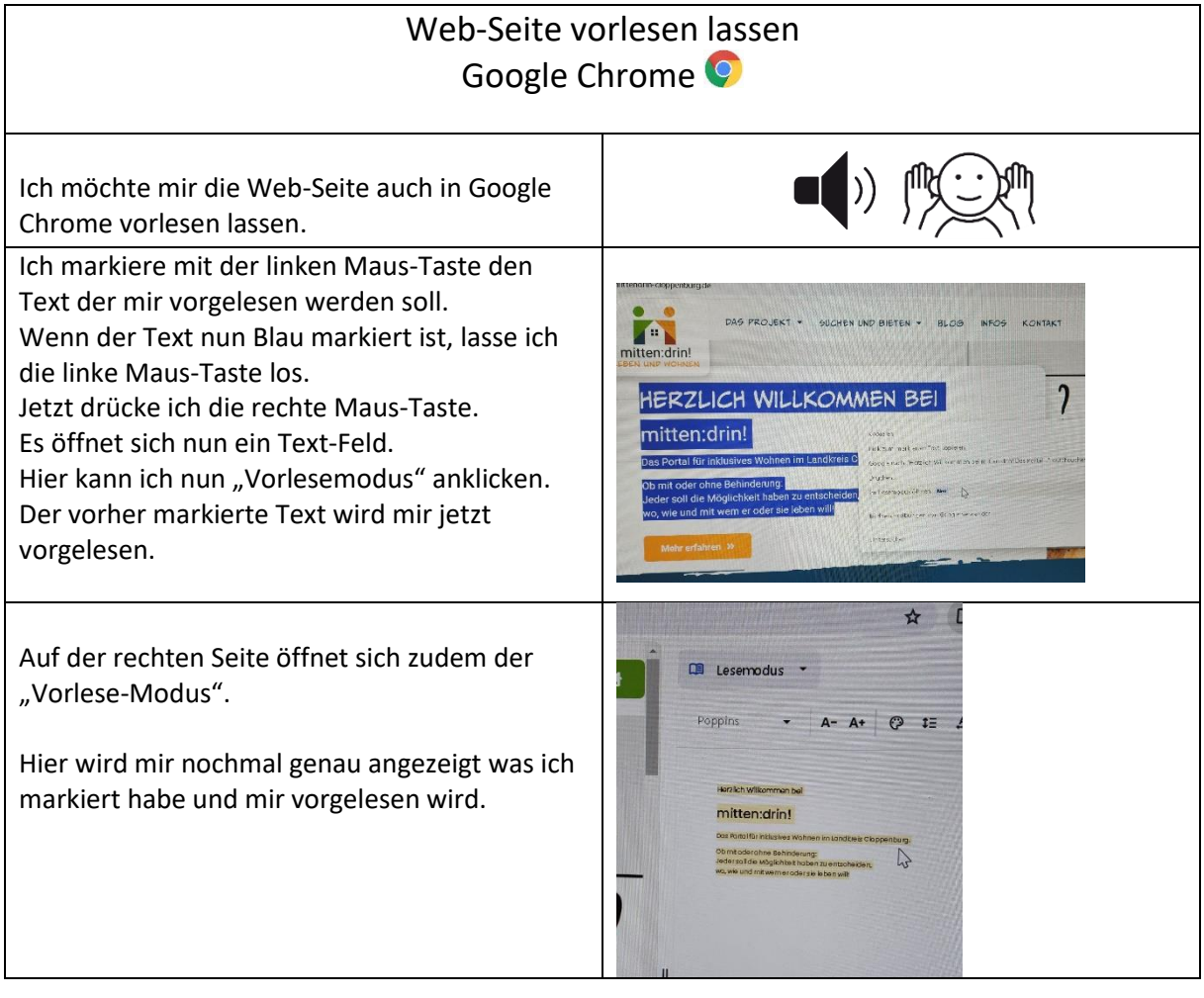

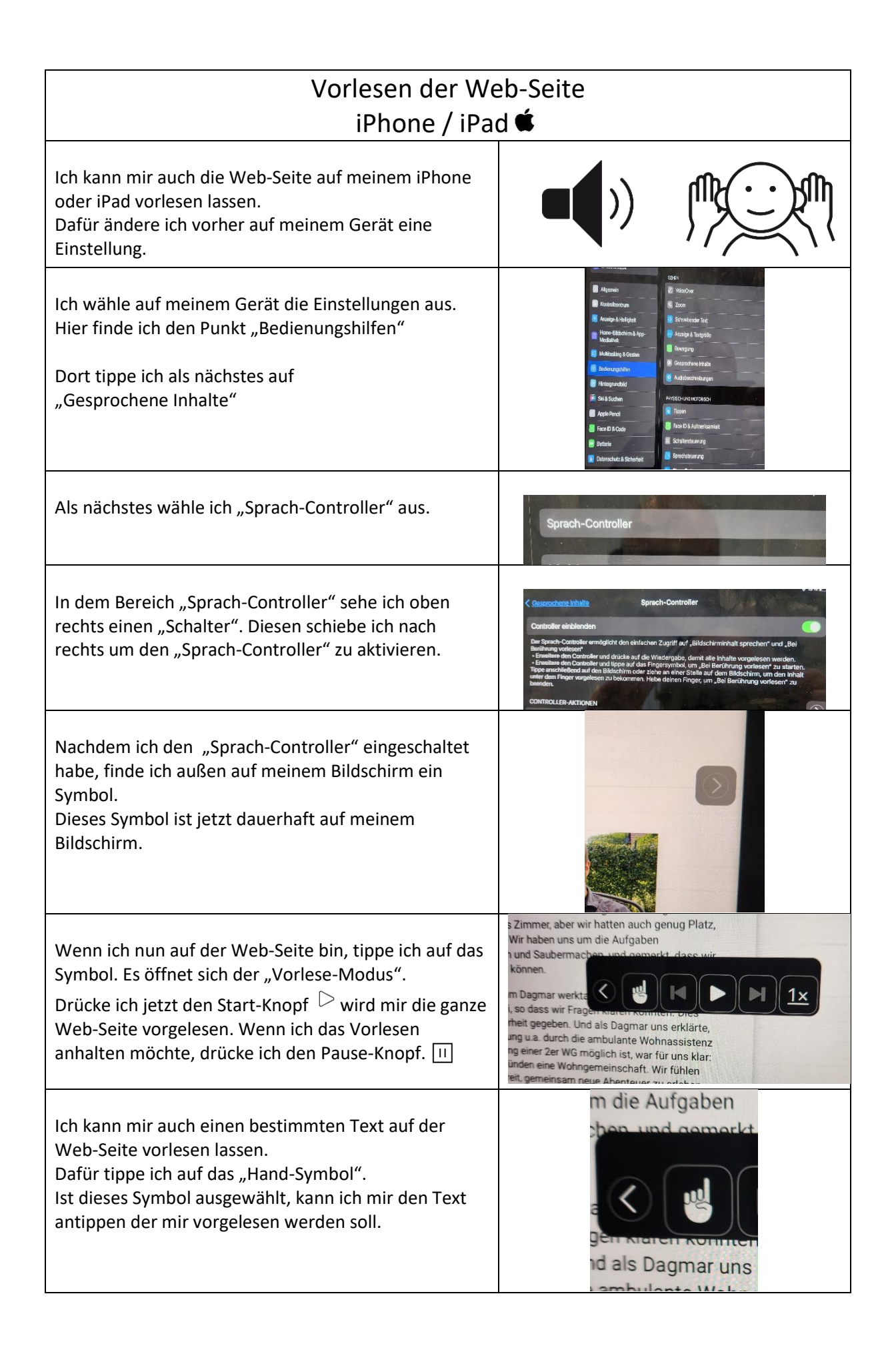

**Wie lasse ich mir die Website vorlesen?**

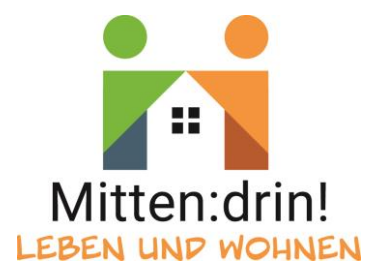